#### SPRING 2022, ISSUE4

# May Web Design News

*The Quarterly E-Newsletter* 

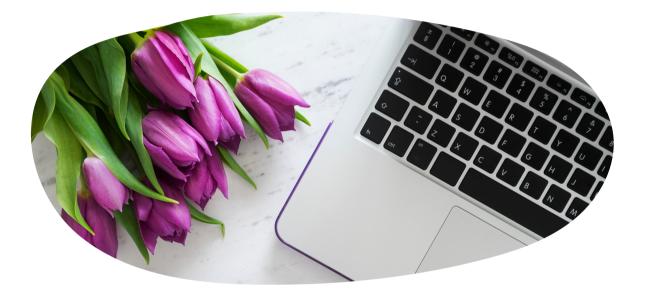

#### **EXCITING NEWS**

Website Launches - Page 2

Creating a QR Code - Page 3

Squarespace Learning and Community - Page 3

### May Web Design, LLC

#### Donna May, Website Designer

It's Spring! It is a time for new beginnings and sometimes a time to start something new or refresh what you have. Make sure your website can change with your growing business or nonprofit organization.

I enjoy working with my clients to get to know them and their business or nonprofit so I can design the website they envision. We talk in detail about their work and how their website needs to function. Once the website has been launched, I teach my clients everything they need to know about updating their website.

May Web Design, LLC creates professional websites that are affordable and enable clients to take ownership and update themselves. The most important part of my business is empowering website owners to update their website themselves, keeping it fresh and new.

Donna May

### **New Websites**

### Always a cause for celebration!

I am honored when chosen to design a website for a client. I strive to give my clients the website they envision. We discuss in detail what they need and want in a website. I build their dream in a way that they can easily update and build on to keep the website fresh and new for their clients and members.

I have met some wonderful people who are starting their own business, have an existing thriving business, and people that organize nonprofits. I enjoy designing a website that they can take pride in and that will help in their current and future endeavors.

www.maywebdesign.com/portfolio

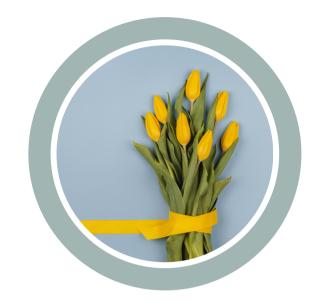

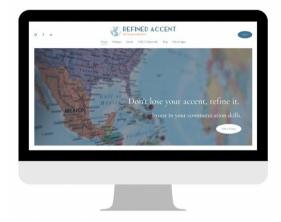

Seanne Herbick is a speech pathologist who coaches nonnative English individuals who have worked on learning the grammar and vocabulary of English, but who now want to focus on refining their accent using American English Pronunciation training. She strives to help clients reach their goal of communicating as naturally and confidently in English as they do in their native language.

Scheduling has been set up on the website so clients may purchase a package and schedule their own appointments.

> Refined Accent www.refinedaccent.com

## New websites are always a cause for celebration

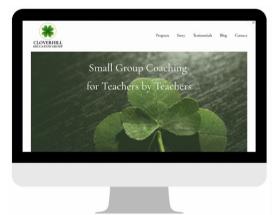

Cloverhill Education Group provides bi-weekly, small group virtual cohorts focused on teacher wellbeing. Through a sustained year-long coaching format, teachers from different schools convene to learn, reflect, and explore educational practices, and most importantly support one another as they face the challenges and joys of teaching.

Offered to those who teach students in grades five-eight and have less than fifteen years' experience.

Cloverhill Education Group www.cloverhilleducationgroup.com

### **Creating a QR Code**

Hover your camera over the QR code to redirect you to a website page.

QR stands for Quick Response. A QR code is simply a barcode that is easily readable with a digital device. You can use the camera app on your phone and this little QR code redirects to a website. For marketing purposes alone this is amazing. Why not put it on your business cards and make flyers that contain less information but when someone scans your QR code they can be directed to your website and can explore from there.

This QR code directs you to the homepage of my website. I love it because it was created by my 9 year old. I walked her through it and then she played with the many options. Take a look at my blog to get more details: www.maywebdesign.com/blog/creating-a-qr-code

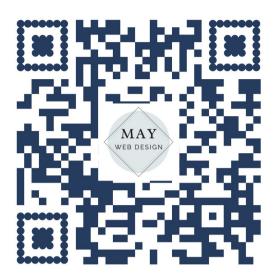

Try it - Open the camera app on your phone and point it to the screen. You will either get a message asking if you want to go to the website or automatically be directed to the website.

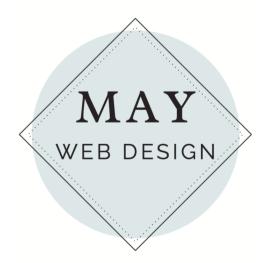

### Imagine. Innovate. Invigorate.

Dream and Grow your vision for your business or nonprofit organization website.

Many websites are outdated or simply cannot be updated easily. New website design may be overwhelming. I can move your website into a platform that looks fresh and vibrant. If you don't have a website, we can start from scratch to build what you envision.

If you already have a Squarespace website, take a look at the Learning and Community section for websites, forums, guides, and videos. Great information. https://learning.squarespace.com

For more information contact Donna www.maywebdesign.com donna@maywebdesign.com